# Edital de Pregão Presencial Nº 84 Ata da Sessão Pública do Pregão Presencial

Reuniram-se no dia 24/11/2020, as 09:24:25, na MUNICIPIO DE ANTONIO CARLOS, o PREGOEIRO e sua equipe de apoio, designados pelo(a) Portaria 457/2020 com o objetivo de RECEBER, ANALISAR E JULGAR OS PROCESSOS LICITATÓRIOS NA MODALIDADE PREGÃO PRESENCIAL E ELETRÔNICO, tratando do Edital de Pregão Presencial Nº 84 destinado a A PRESENTE LICITAÇÃO TEM COMO TRESAS TRESENSIALE ELETRONISO, MUNHO DE ENMINE TRIGUITISMO NO POSSIMUM DE DESMINISTRATIVESENTE EISTAÇÃO TEM SOMO<br>TOTENS DISPENSER DE ÁLCOOL EM GEL E TATAME PROFISSIONAL EM E.V.A. PARA AS UNIDADES ESCOLARES DA REDE MUNICIPA ENSINO DO MUNICÍPIO DE ANTÔNIO CARLOS/SC, DE ACORDO COM ESPECIFICAÇÕES, QUANTITATIVOS E CONDIÇÕES ESTABELECIDAS NO ANEXO I E NAS CONDIÇÕES PREVISTAS NESTE EDITAL..

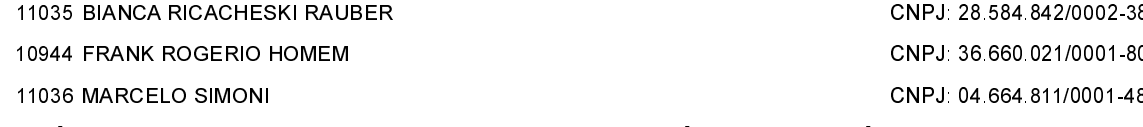

#### ITEM 1 - MÁSCARA DE PROTEÇÃO EM TECIDO DUPLO LAVÁVEL COM ELÁSTICO NAS LATERAIS E **EMBALAGEM INDIVIDUAL.**

Máscara confeccionada em tecido meia malha 100% algodão, atóxico, camada dupla de tecido por corte. A máscara deverá possuir ajuste facial apropriado para cobrir o nariz e a boca do usuário.

A máscara deverá possuir duas alças de tiras de malha, com formato chato, com comprimento final aproximado de 18 centímetros e largura final aproximada de 0,5 centímetros.

A máscara deverá ser fornecida nos tamanhos adequados para alunos de faixa etária de 02 (dois) a 12 (doze) anos e para servidores do sexo feminino e masculino, sendo que os quantitativos serão informados na autorização de fornecimento.

A máscara deverá ser fornecida nas cores amarelo, branco, verde e vermelho. Garantia de 06 (seis) meses para defeitos de fabricação.

Participaram deste item os licitantes abaixo selecionados mediantes os critérios de classificação no artigo 4 da lei 10.520/02. com suas respectivas propostas:

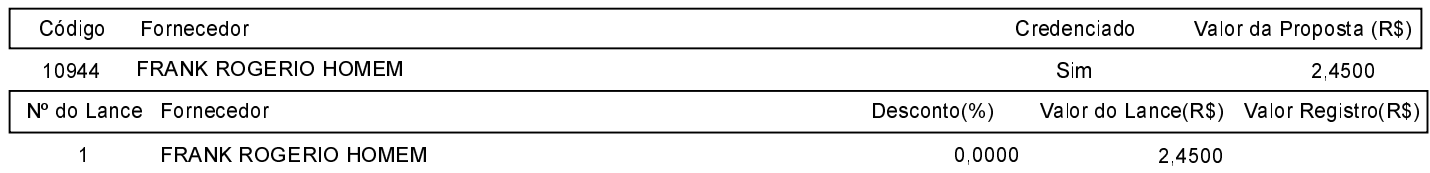

O licitante FRANK ROGERIO HOMEM declarou que não possui condições de melhorar ainda mais sua proposta. O pregoeiro, face a essa manifestação, também por entender que as propostas ofertadas na última rodada de lances são vantajosas para o município, declara vencedor do item 1 deste Pregão Presencial o fornecedor FRANK ROGERIO HOMEM pelo valor de R\$ 2.4500 (dois reais e quarenta e cinco centavos).

### **ITEM 2 - TATAME**

Tatame especialmente desenvolvido em etil vinil acetato (EVA), com encaixe perfeito e excelente efeito memória (resposta ao impacto recebido). Corte em 90°, podendo ser reto ou com encaixe (a definir). Dimensões: 1,00X1,00X1,00 metro.

#### Garantia de 06 (seis) meses para defeitos de fabricação.

Participaram deste item os licitantes abaixo selecionados mediantes os critérios de classificação no artigo 4 da lei 10.520/02, com suas respectivas propostas:

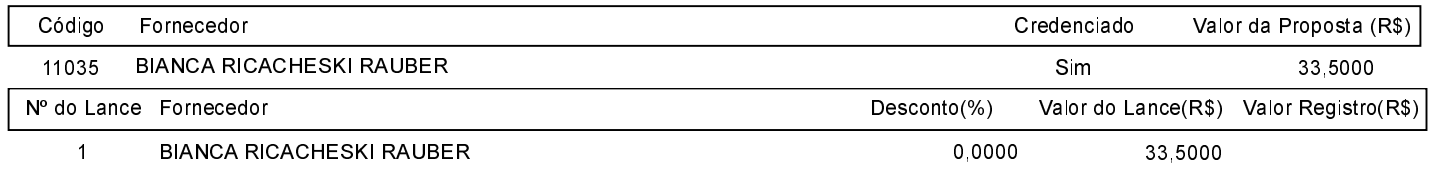

O licitante BIANCA RICACHESKI RAUBER declarou que não possui condições de melhorar ainda mais sua proposta. O pregoeiro, face a essa manifestação, também por entender que as propostas ofertadas na última rodada de lances são vantajosas para o município, declara vencedor do item 2 deste Pregão Presencial o fornecedor BIANCA RICACHESKI RAUBER pelo valor de R\$ 33,5000 (trinta e três reais e cinquenta centavos).

## Edital de Pregão Presencial Nº 84 Ata da Sessão Pública do Pregão Presencial

ITEM 3 - TOTEM DISPENSER DE ÁLCOOL EM GEL.

Totem personalizado com estrutura em metalon galvanizado que lhe garanta firmeza e alta durabilidade, revestimento em ACM (cor a definir), pés de borracha.

O totem deverá ser personalizado com motivo infantil, a definir pela Secretaria solicitante anteriormente à fabricação.

O totem deverá vir acompanhado do dispenser para álcool gel, com capacidade para armazenamento de até 500ml.

Dimensões: 1,15 metros de altura; 30 centímetros de largura.

Peso aproximado de 12 quilogramas.

Garantia de 06 (seis) meses para defeitos de fabricação.

Apresentar amostra para aprovação na sessão pública do presente certame.

Participaram deste item os licitantes abaixo selecionados mediantes os critérios de classificação no artigo 4 da lei 10.520/02. com suas respectivas propostas:

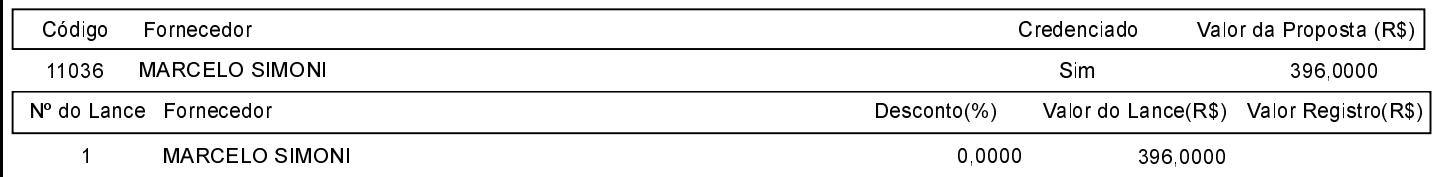

O licitante MARCELO SIMONI declarou que não possui condições de melhorar ainda mais sua proposta. O pregoeiro, face a essa manifestação, também por entender que as propostas ofertadas na última rodada de lances são vantajosas para o município, declara vencedor do item 3 deste Pregão Presencial o fornecedor MARCELO SIMONI pelo valor de R\$ 396,0000 (trezentos e noventa e seis reais).

Sobre a documentação dos licitantes: ATO CONTÍNUO, PROCEDEU-SE À ABERTURA E ANÁLISE DO ENVELOPE DE HABILITAÇÃO, A QUAL ESTAVA DE ACORDO COM AS EXIGÊNCIAS DO EDITAL, TENDO SIDO AS LICITANTES VENCEDORAS JULGADAS HABILITADAS. A FASE RECURSAL RESTOU PREJUDICADA. NADA MAIS HAVENDO A TRATAR, ENCERROU-SE A PRESENTE SESSÃO.

Após verificada a regularidade da documentação dos licitantes melhores classificados, os mesmos foram declarados vencedores dos respectivos itens, tendo sido, então, concedida a palavra aos participantes do certame para manifestação da intenção de recurso, e em seguida foi divulgado o resultado da licitação conforme indicado no quadro Resultado da Sessão Pública. Nada mais havendo a declarar foi encerrada a sessão às 09:25 horas do dia 24 de Novembro de 2020, cuja ata foi lavrada e assinada pelo Pregoeiro Oficial e Equipe de Apoio.

Assinatura do pregoeiro e dos membros da comissão que estiveram presentes.

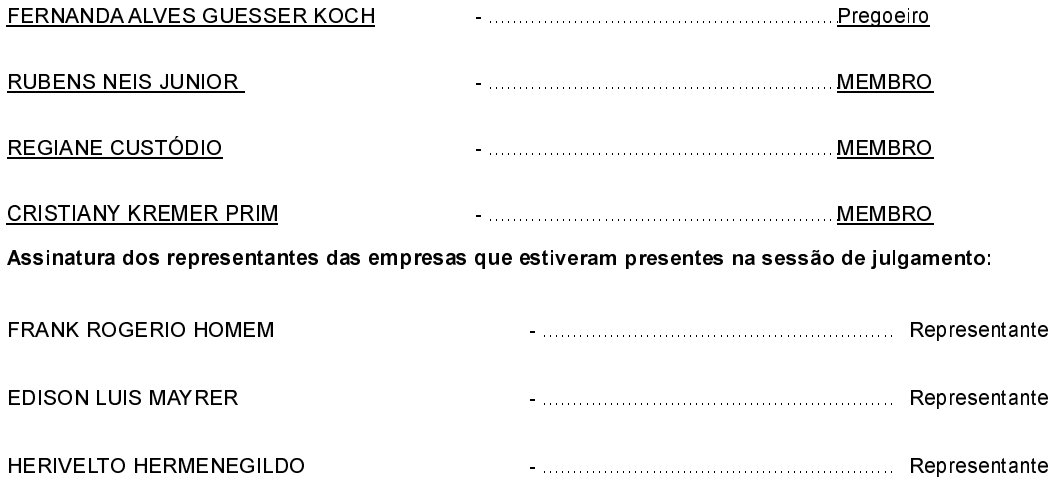